## SAP ABAP table V T185F {Generated Table for View}

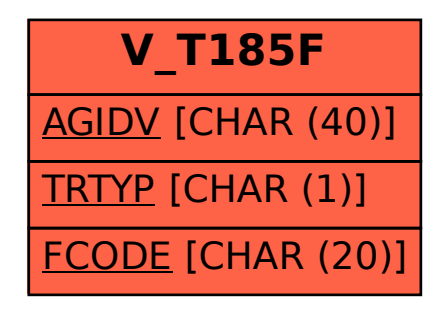